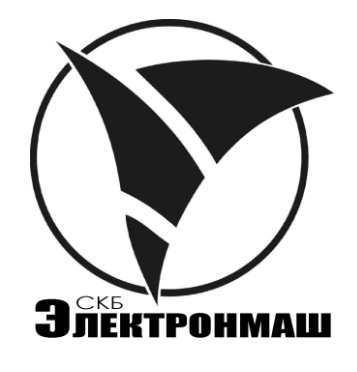

ТАБЛО ІНФОРМАЦІЙНЕ ГРАФІЧНЕ 23"

Керування з експлуатації АКПИ.422410.028КЕ1 TABJO IHOOPMAIIIHHE TPAOMHE 23"

## **ЗМІСТ**

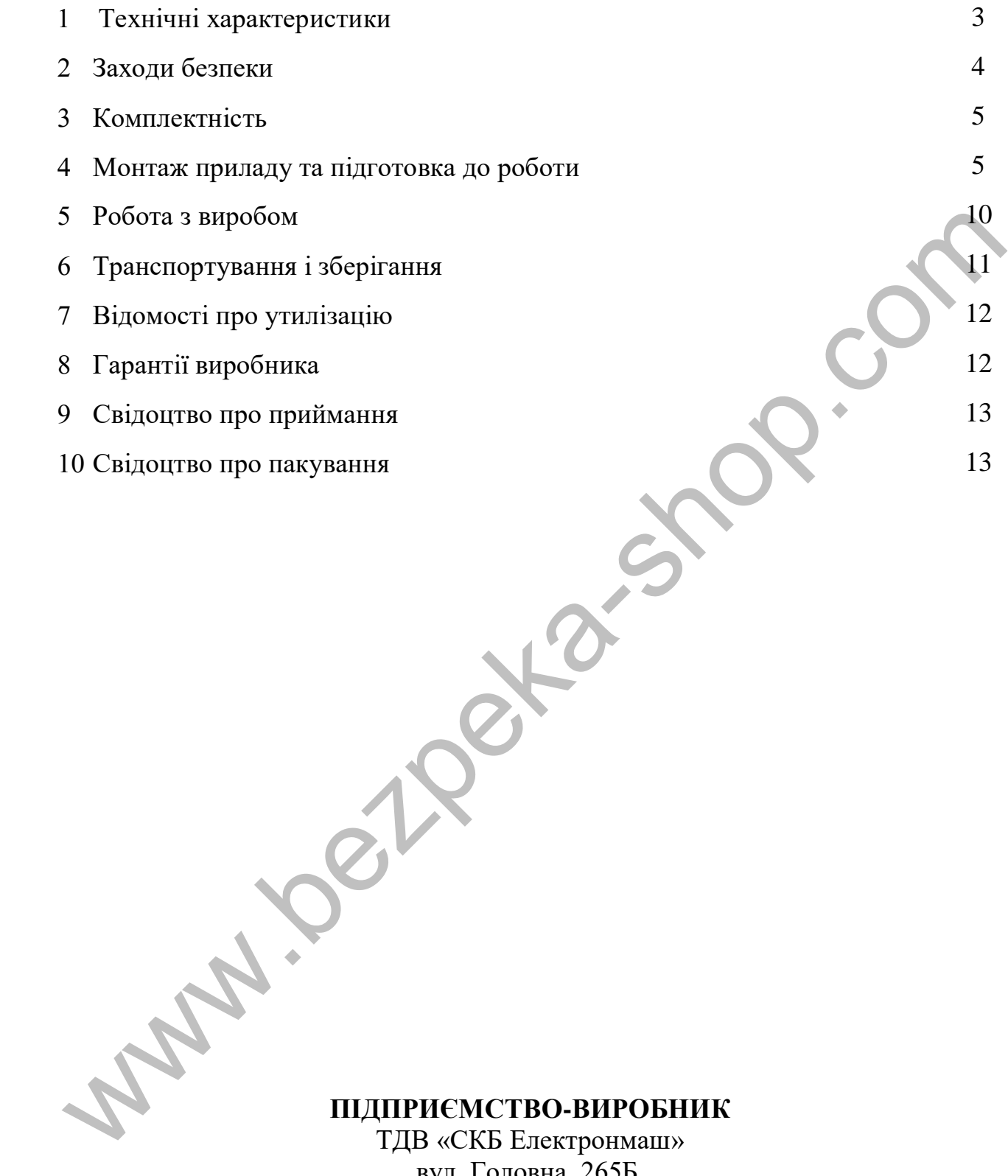

# **ПІДПРИЄМСТВО-ВИРОБНИК**

ТДВ «СКБ Електронмаш» вул. Головна, 265Б, м. Чернівці, Україна 58018 тел/факс (03722) 40639 e-mail: spau@chelmash.com.ua http:/[/www.chelmash.com.ua](http://www.chelmash.com.ua/) Версія 001

Табло інформаційне графічне (далі табло, прилад) призначене для візуалізації роботи системи з допомогою програми «Варта-Адрес Мониторинг» призначеної для програмування та моніторингу стану компонентів систем «ВАРТА-АДРЕС» та «Варта 1/832».

Прилад призначений для експлуатації в приміщеннях. Забороняється експлуатація приладів в приміщеннях з агресивними домішками в повітрі, що викликають корозію. илуатация приладив в примшеннях з агреснвыми домншками в повида, по<br>
инкають корозію.<br>
I ТЕХНІЧНІ ХАРАКТЕРИСТИКИ<br>
Таблю інформаційне графічне виконано на основі<br>
РС НР Раvivlion All-in-One 24-гOxx<br>
1.1 Живлення від адапт

# **1 ТЕХНІЧНІ ХАРАКТЕРИСТИКИ**

Табло інформаційне графічне виконано на основі PC – HP Pavivlion All-in-One 24-rOxx

- 1.1 Живлення від адаптера 20 В, 6А постійного струм
- 1.2 Діагональ дисплею 23 дюйми.
- 1.3 Центральний процесор І5-6200U;
- 1.4 Розмір енергонезалежної пам'яті (HDD) 2 ТБ;
- 1.5 Розмір оперативної пам'яті (RAM) 8 ГБ;
- 1.6 Операційна система WINDOWS 10 HOME.
- 1.7 Робочі умови експлуатації приладу:
	- –температура навколишнього повітря від -5 до 40С;
	- –відносна вологість повітря до 93% при температурі 40°С;
	- –атмосферний тиск повітря від 86 до 106 кПа.
- 1.8 Режим роботи приладу цілодобовий безперервний.
- 1.9 Напрацювання на відмову приладу не менш 30000 год.
- 1.10 Термін служби приладу не менше 10 р.
- 1.11 Габаритні розміри приладу не більше  $448\times633\times148$  мм.
	- 1.12 Маса приладу не більше 16,8 кг.

АКПИ.422410.028КЕ1

#### **2 ЗАХОДИ БЕЗПЕКИ**

2.1 У робочому стані небезпечна для життя напруга мережі змінного струму 220 В 50 Гц підведена до адаптера від мережевого кабелю.

2.2 Правила електробезпеки при перевірці, установці, експлуатації та зняття приладів з експлуатації повинні відповідати ДНАОП 0.00-1.21-98 «Правила безпечної експлуатації електроустановок споживачів».

2.3 Правила пожежної безпеки при виконанні робіт з приладом повинні відповідати НАПБ А.01.001-2014 «Правила пожежної безпеки в Україні».

2.4 У електропроводці приміщення, де встановлено прилад, відповідно до п.п. 1.7.2 і 2.7.1 ДСТУ 4113-2001 «АПАРАТУРА ОБРОБЛЯННЯ ІНФОРМАЦІЇ. Вимоги безпеки та методи випробування (IEC 60950:1999, MOD)» для захисту від несправності провідників живлення і заземлення повинні бути встановлені пристрій відключення напруги мережі і пристрій захисного відключення. итечної експлуатації електроустановок споживачів».<br>
2.3 Правила пожежної безпеки при виконашні робіт з приладом повин<br>
2.4 У електропроводці приміщення, де встановлено прилад, відновідно.<br>
2.4 У електропроводці приміщенн

# **УВАГА!!! Встановлення (зняття), монтаж і технічне обслуговування (за винятком перевірки функціонування) приладу повинні проводитися при відключеній напрузі живлення.**

2.5 Монтажні роботи з приладом дозволяється проводити електроінструментом з робочою напругою не вище 42 В і потужністю не більше 40 Вт, що має справну ізоляцію струмопровідних частин від корпусу електроінструменту.

2.6 Роботи зі встановлення і зняття приладу повинні проводитися працівниками, які мають кваліфікаційну групу по техніці безпеки не нижче 3 і вік старше 18 років.

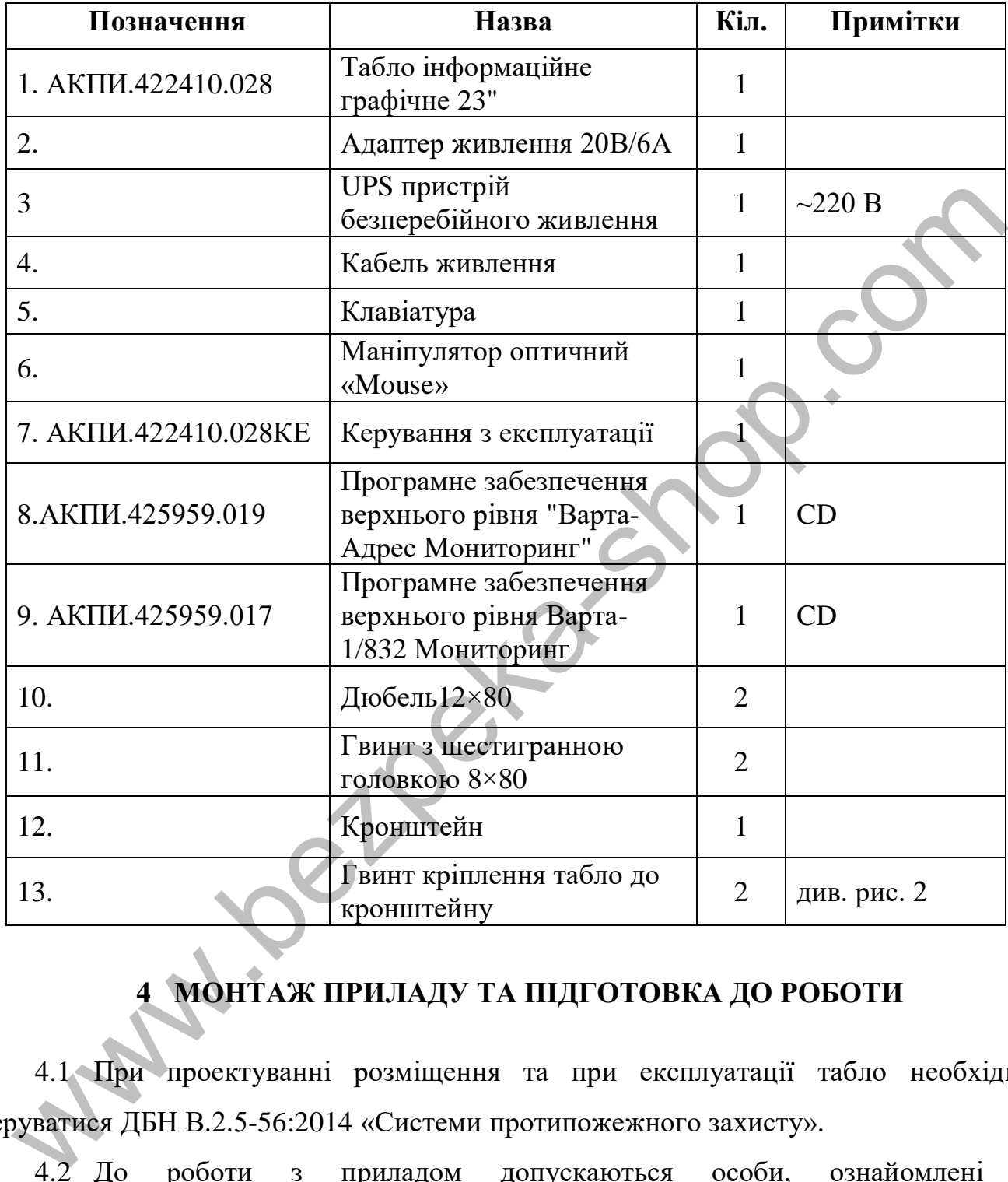

#### **3 КОМПЛЕКТНІСТЬ**

# **4 МОНТАЖ ПРИЛАДУ ТА ПІДГОТОВКА ДО РОБОТИ**

4.1 При проектуванні розміщення та при експлуатації табло необхідно керуватися ДБН В.2.5-56:2014 «Системи протипожежного захисту».

4.2 До роботи з приладом допускаються особи, ознайомлені з експлуатаційною документацією на прилад і пройшли інструктаж з техніки безпеки.

4.3 Відкриття приладу допускається обслуговуючим персоналом з рівнем доступу не нижче 3-го.

4.4 Після отримання табло необхідно розпакувати його та перевірити комплектність на відповідність розділу 3 інструкції. Якщо табло перед розкриттям упаковки знаходилося в умовах низьких температур, провести витримку його в упаковці не менше чотирьох годин.

4.5 Провести зовнішній огляд табло, переконатися у відсутності видимих механічних пошкоджень (тріщин, вм'ятин). У випадку пошкодження табло при транспортуванні скласти акт і в термін до 5 днів сповістити письмово про це підприємство-постачальника.

4.6 Роботи по монтажу табло на об'єкті, що контролюється, повинні бути виконані у відповідності з проектною документацією, стандартами, будівельними нормами і правилами та у відповідності з експлуатаційною документацією на табло.

4.7 Не рекомендується встановлювати табло в місцях, де можливе виділення газів, парів і аерозолів, здатних викликати корозію.

4.8 При проведенні ремонтних робіт в приміщеннях, де встановлено табло, необхідно забезпечити захист приладу від будівельних матеріалів (побілка, фарба, цементний пил і т.д.).

4.9 Встановлення табло рекомендується проводити в наступній послідовності:

- 1) розмітити місця установки дюбелів згідно рис.1;
- 2) в просвердлені по розмітці отвори встановити дюбеля;
- 3) закріпити кронштейн згідно з рис.1;

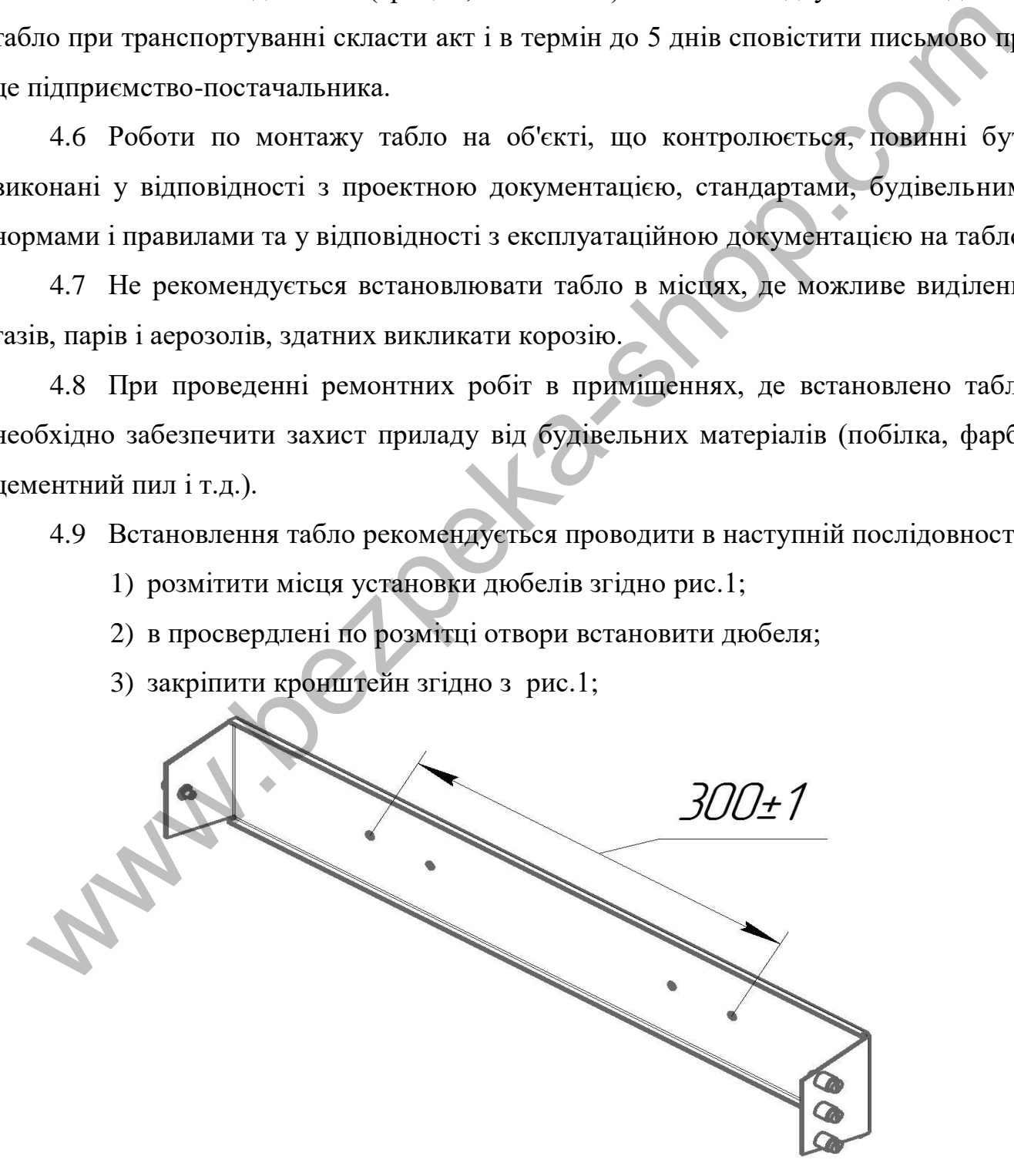

Рис.1 Закріплення кронштейну

4) встановити табло в кронштейн згідно з рис.2.

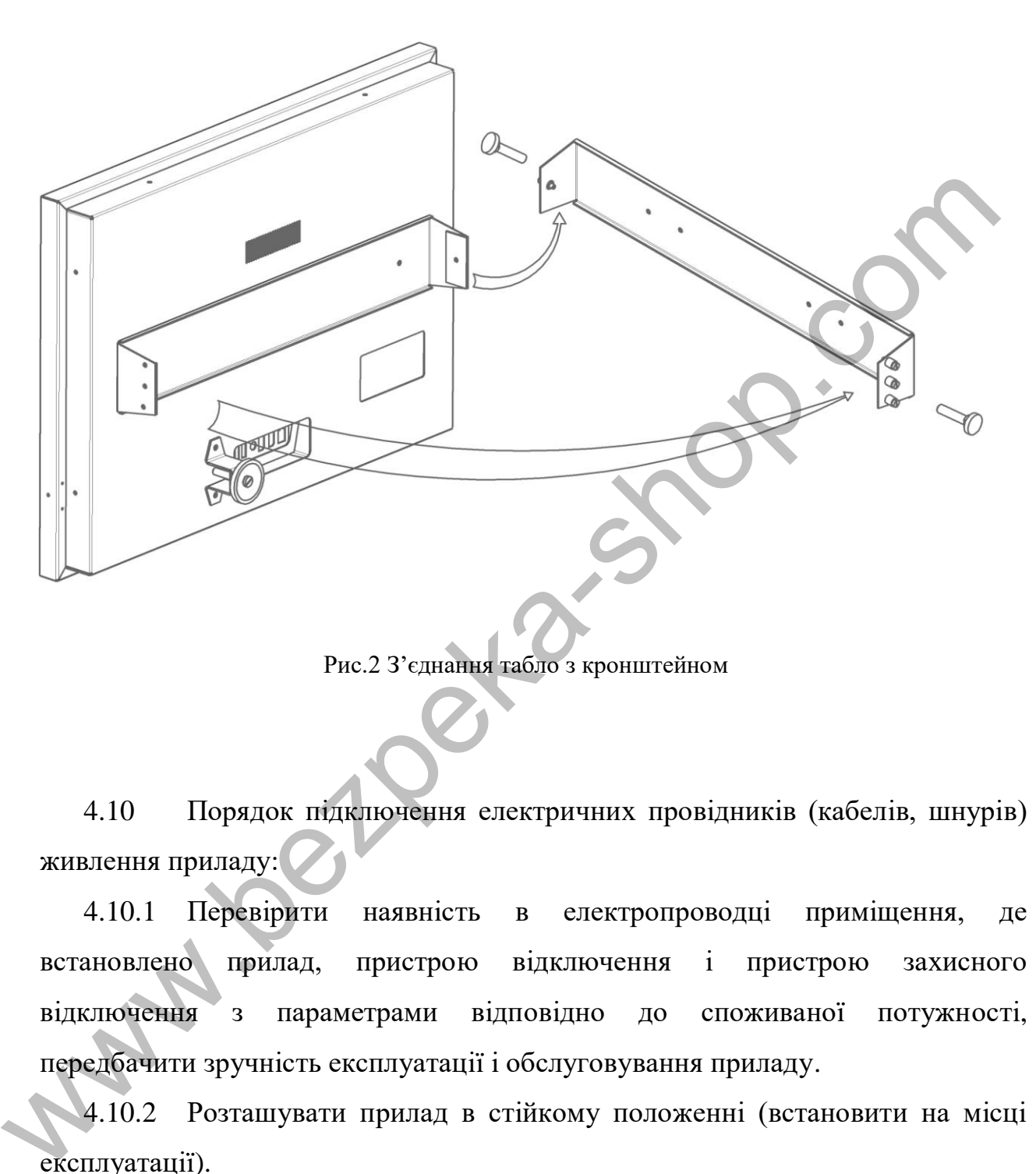

Рис.2 З'єднання табло з кронштейном

4.10 Порядок підключення електричних провідників (кабелів, шнурів) живлення приладу:

4.10.1 Перевірити наявність в електропроводці приміщення, де встановлено прилад, пристрою відключення і пристрою захисного відключення з параметрами відповідно до споживаної потужності, передбачити зручність експлуатації і обслуговування приладу.

4.10.2 Розташувати прилад в стійкому положенні (встановити на місці експлуатації ).

7

4.10.3 Підключити адаптер живлення до табло згідно з рис.3.

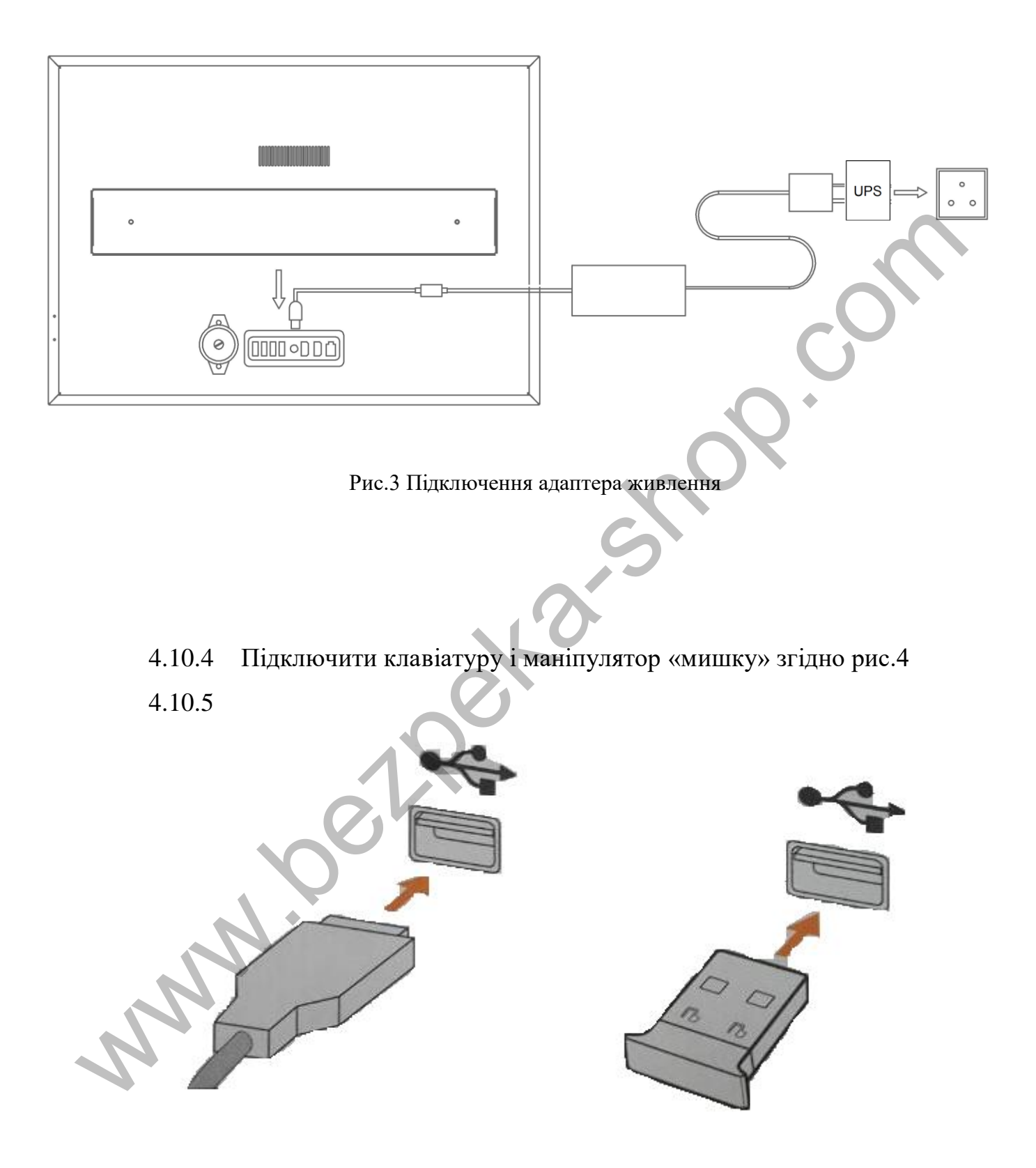

Рис.4 Підключення «мишки» та клавіатури

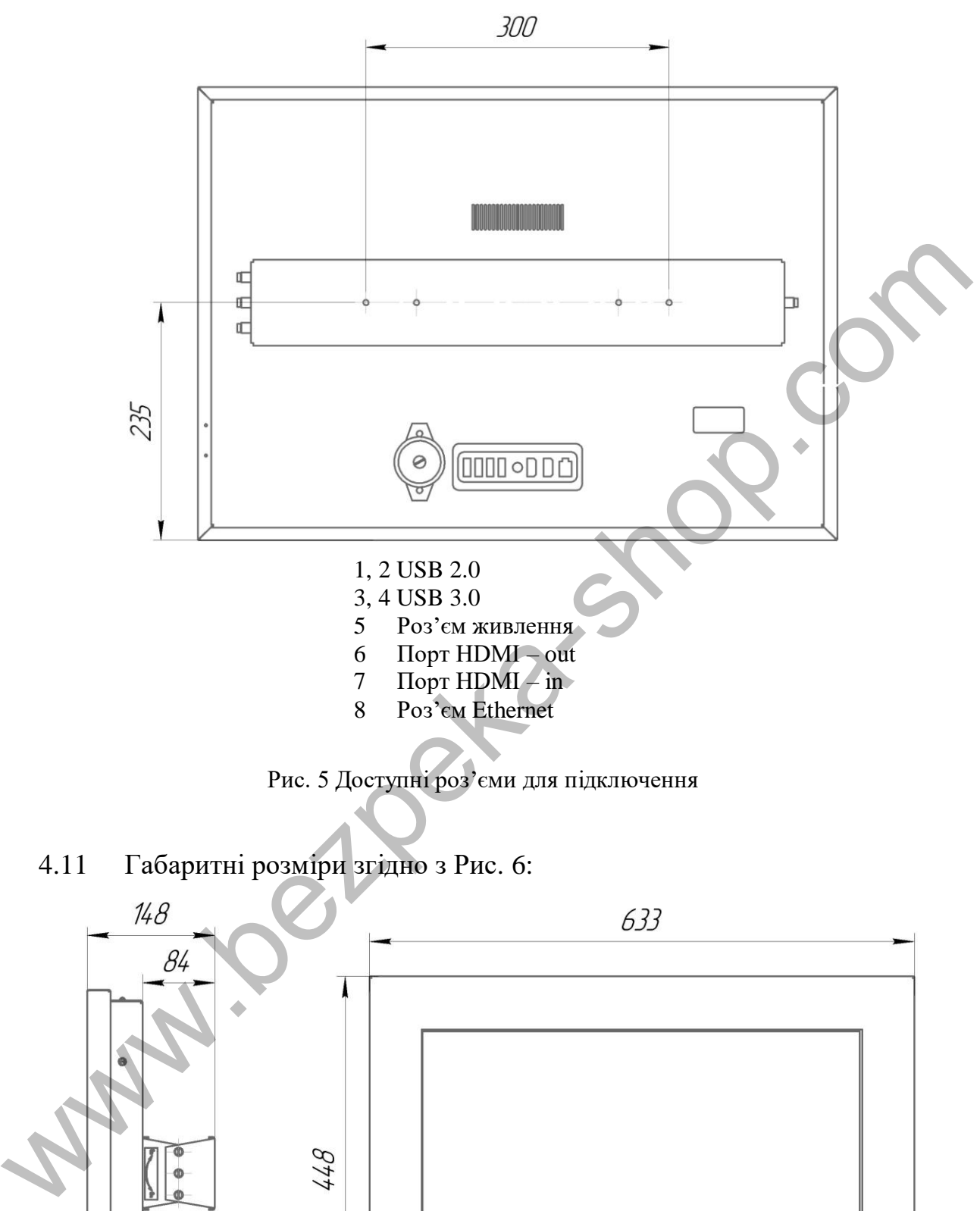

4.10.6 Доступні роз'єми для підключення згідно рис 5:

Рис. 5 Доступні роз'єми для підключення

4.11 Габаритні розміри згідно з Рис. 6:

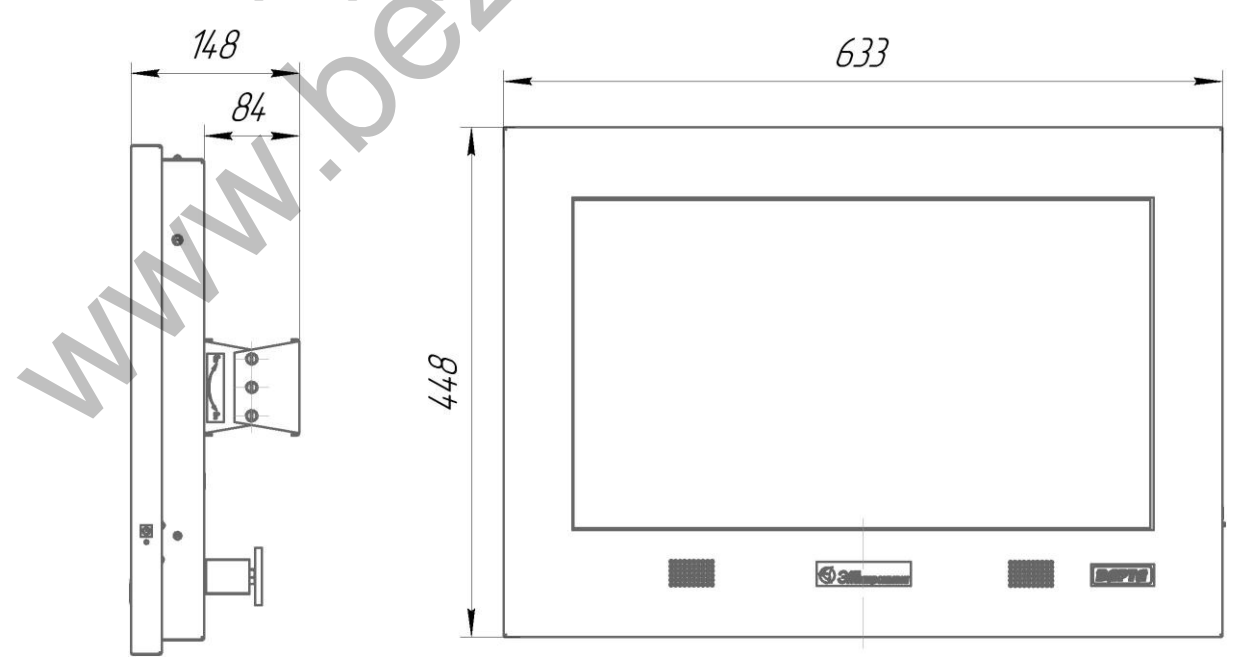

Рис.6 Габаритні розміри табло

4.12 Зміна кута нахилу табло на кронштейні.

Кут нахилу табло забезпечується обертанням регулювального гвинта в межах ±10 градусів. Див. (Рис.7)

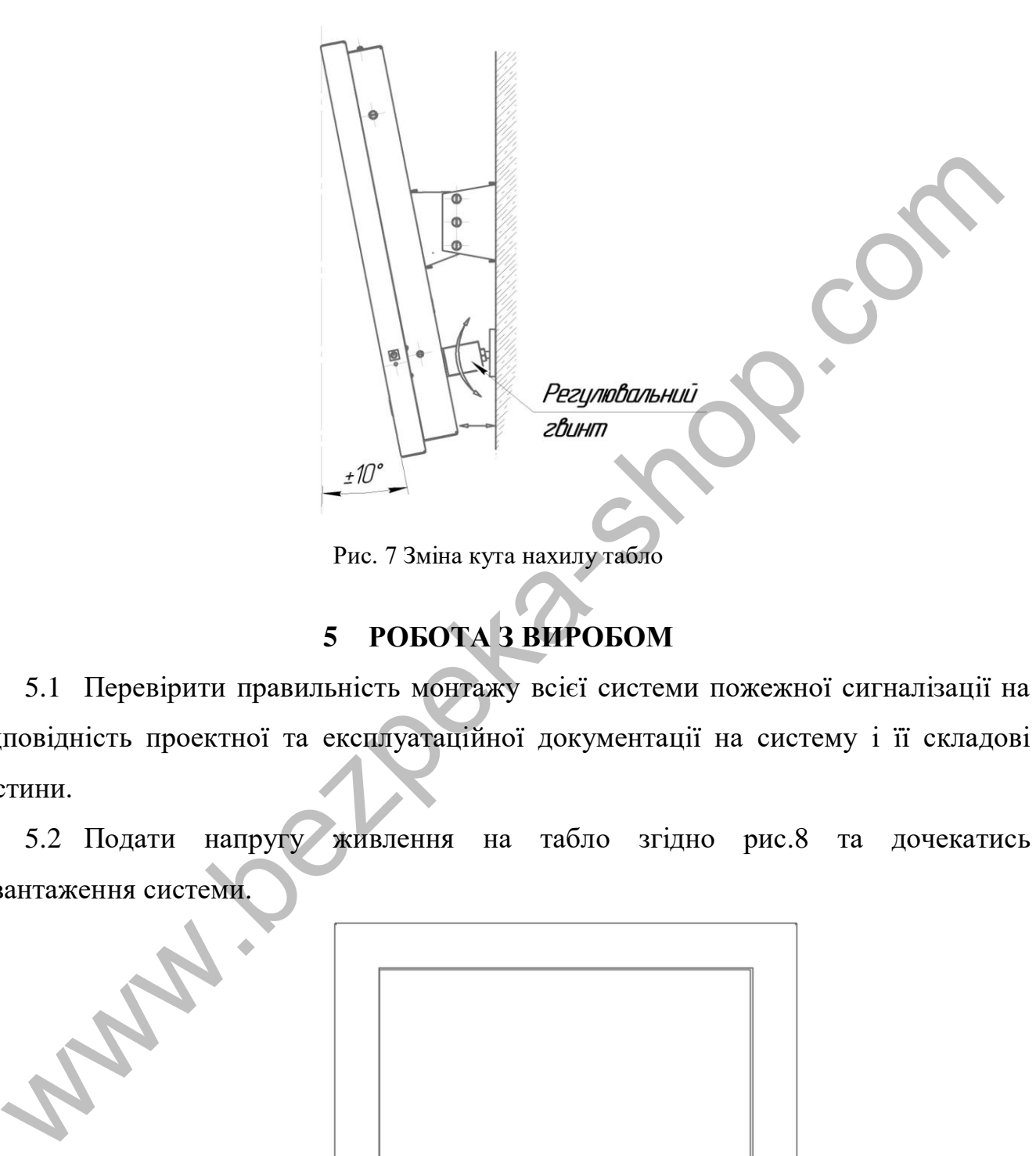

Рис. 7 Зміна кута нахилу табло

# **5 РОБОТА З ВИРОБОМ**

5.1 Перевірити правильність монтажу всієї системи пожежної сигналізації на відповідність проектної та експлуатаційної документації на систему і її складові частини.

5.2 Подати напругу живлення на табло згідно рис.8 та дочекатись завантаження системи.

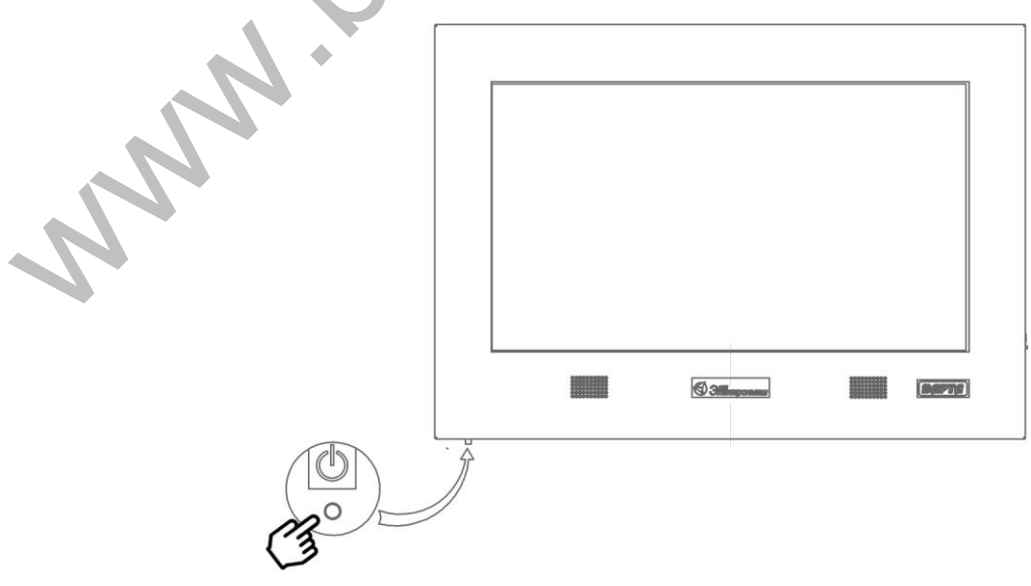

Рис. 8 Включення табло

5.3 Роботу з табло проводити згідно з керівництвом по програмуванню програмним забезпеченням верхнього рівня "Варта-Адрес Мониторинг" АКПИ.425959.019РЭ та керівництвом по програмуванню приладу приймальноконтрольного пожежного "Варта-1/832" Прибор приёмно-контрольный пожарный и управления " Варта-1/832-У8" АКПИ.425513.004РЭ1.

#### **6 ТРАНСПОРТУВАННЯ ТА ЗБЕРІГАННЯ**

6.1 Транспортування в упаковці підприємства-виробника повинно проводитись у відповідності з вимогами ГОСТ 15150 і паспорту.

6.2 Табло в упаковці підприємства-виробника дозволяється транспортувати на будь-яку відстань автомобільним і залізничним транспортом (в закритих транспортних засобах), авіаційним транспортом (в опалювальних герметизованих відсіках), надводним транспортом (в закритих трюмах). Транспортування повинно здійснюватись у відповідності з правилами перевезень, що діють на кожному виді транспорту. 6 **ГРАНСПОРТУВАННЯ ТА ЗЬЕРП'АННЯ**<br>
6.1 Транспортування в упаковці підприємства-виробника повин<br>
проводитись у відповідності з вимогами ГОСТ 15150 і паснорту.<br>
6.2 Табло в упаковці підприємства-виробника дозволяється гран

6.3 Умови транспортування повинні відповідати умовам 5 ГОСТ 15150.

6.4 Розстановка і кріплення в транспортних засобах коробок з табло повинні забезпечувати їх стійке положення, виключати можливість зміщення і удари один об одного, а також об стінки транспортних засобів.

6.5 Умови зберігання табло по групі 1 ГОСТ 15150 в упаковці підприємствавиробника з врахуванням вимог, визначених маніпуляційними знаками «КРИХКЕ-ОБЕРЕЖНО», «БЕРЕГТИ ВІД ВОЛОГИ».

6.6 Складування табло в упаковці виробника допускається у вигляді штабелів з урахуванням виконання вимог маніпуляційних знаків «ВЕРХ», «ШТАБЕЛЮВАННЯ ОБМЕЖЕНО».

6.7 Розміщення упакованих табло на відстані менше 0,5 м від джерел тепла забороняється.

6.8 В приміщеннях для зберігання табло не повинно бути агресивних домішок (парів кислот, лугів), що викликають корозію.

Розпакування табло, що транспортуються в холодний період, необхідно

11

проводити в опалювальному приміщенні, попередньо витримавши їх в нерозпакованному вигляді в нормальних умовах протягом 6 год.

# **7 ВІДОМОСТІ ПРО УТИЛІЗАЦІЮ**

7.1 Табло не несе небезпеки для життя, здоров'я людей і навколишнього середовища.

7.2 Після закінчення терміну служби утилізація табло проводиться без прийняття спеціальних заходів захисту навколишнього середовища.

# **8 ГАРАНТІЇ ВИРОБНИКА**

8.1 Підприємство-виробник гарантує відповідність табло вимогам конструкторської документації АКПИ.422410.028 і АКПИ.422410.028КЕ1 при дотриманні споживачем правил і умов транспортування, зберігання і експлуатації, а також вимог до монтажу, наведених в експлуатаційній документації. тредовища.<br>
7.2 Після закінчення терміну служби утилізація табло проводиться б<br>
рийняття спеціальних заходів захисту навколипнього середовища.<br>
8 ГАРАНТІЇ ВИРОБНИКА<br>
8.1 Підприємство-виробник гарантує відповідність табло

8.2 Гарантійний термін експлуатації 36 місяців з дня введення в експлуатацію, але не більше 40 місяців з дня відвантаження з підприємства-виробника.

8.3 Табло, у яких під час гарантійного терміну експлуатації за умови дотримання правил експлуатації і монтажу буде виявлено невідповідність з конструкторською документацією, замінюються або ремонтуються підприємствомвиробником.

8.4 Гарантійний термін зберігання табло в заводській упаковці підприємствавиробника 12 місяців з дати виготовлення за умови дотримання правил зберігання.

8.5 Забороняється будь-яке втручання в схему або конструкцію табло. При порушенні даної вимоги гарантії і відповідальність виробника втрачають силу незалежно від терміну порушення.

8.6 Неописані в даному КЕ гарантії, а також вимоги до наявності і виконання не описаних в даному паспорті технічних характеристик недійсні.

8.7 За будь-яку шкоду, викликану порушенням правил експлуатації та перевірки, експлуатацією несправних табло або неправильно виконаним монтажем, підприємство-виробник відповідальності не несе.

12

# **9 СВІДОЦТВО ПРО ПРИЙМАННЯ**

Табло інформаційне графічне 23 АКПИ.422410.028 заводський номер:

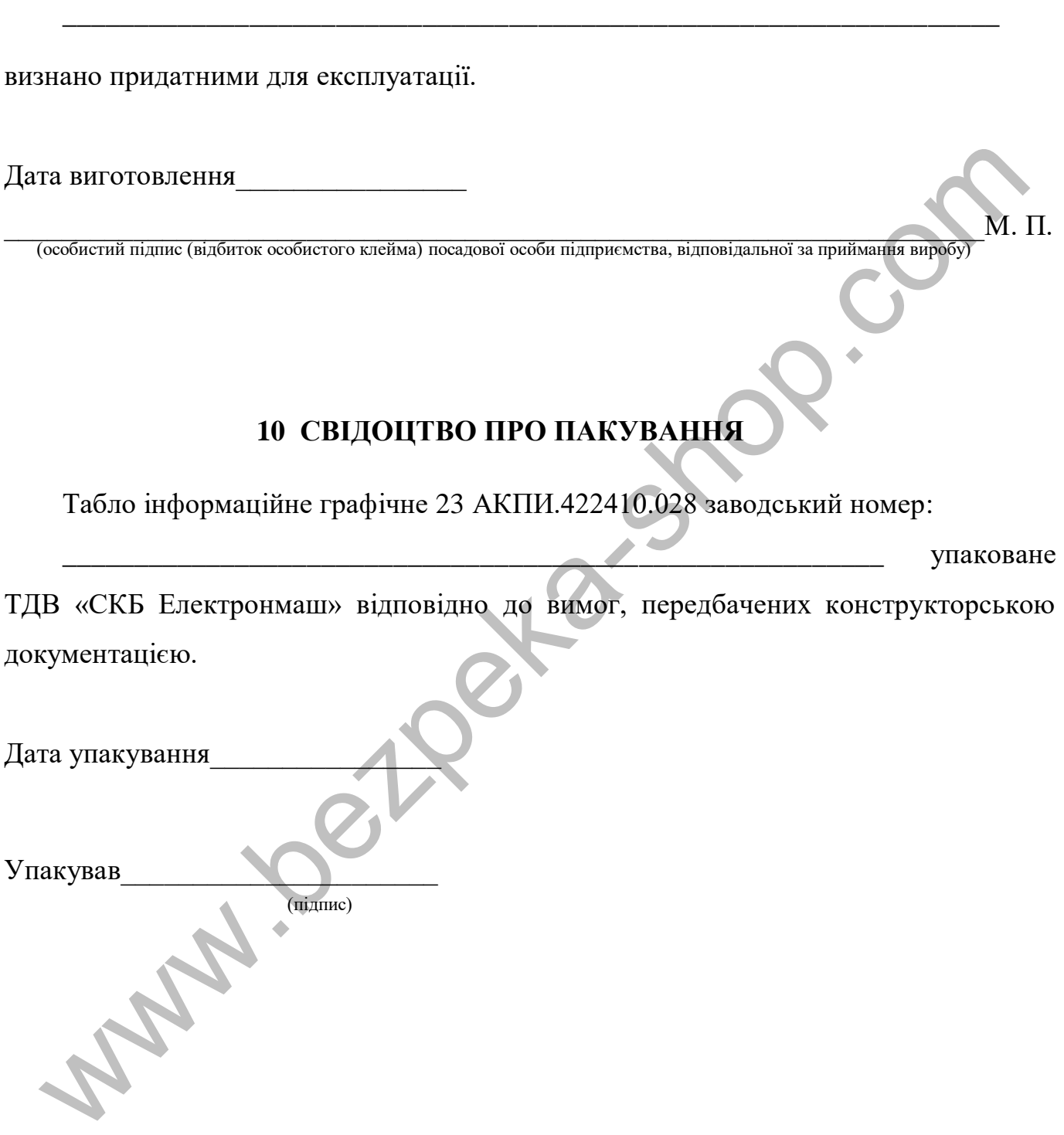

# **ПІДПРИЄМСТВО-ВИРОБНИК** Www.bezpeka-shop.com

ТДВ «СКБ Електронмаш» вул. Головна, 265Б, м. Чернівці, Україна 58018 тел/факс (03722) 40639 e-mail: spau@chelmash.com.ua http:/[/www.chelmash.com.ua](http://www.chelmash.com.ua/) Версія 001